## Муниципальное общеобразовательное учреждение «Средняя общеобразовательная школа № 6 села Архангельского Буденновского района»

СОГЛАСОВАНО руководитель Центра цифрового и гуманитарного образования «Точка роста» МОУСОШ №6 с. Архангельского *Леринено* /Ж. А. Першина « 28 » августа 2023 г

УТВЕРЖДЕНО приказом МОУ СОЦІ №6 с. Архангельского т «ЗО» автуста62023г. № 354-од Паректор МОУ СОН №6 **Архангельского М.И.Иванова** 

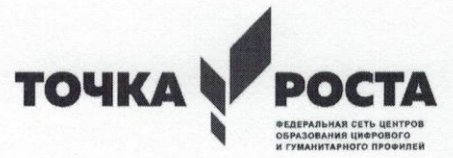

# ДОПОЛНИТЕЛЬНАЯ ОБЩЕОБРАЗОВАТЕЛЬНАЯ ОБЩЕРАЗВИВАЮЩАЯ ПРОГРАММА технической направленности «Мир мультимедиа технологий»

Уровень программы: ознакомительный Возрастная категория: 12-17 лет Состав группы: 12 человек Срок реализации: 1 год ID-номер программы в Навигаторе: #18376

> Автор составитель: Финченко Юлия Владимировна, учитель информатики ЦО «Точка роста»

Принята на заседании педагогического совета «30» августа 2023 г. протокол №1

с. Архангельское 2023 год

Мультимедиа технологии – это способ ярко, эффективно и понятно рассказать о сложных процессах и продуктах, привлечь внимание и произвести нужное впечатление.

Программа называется «Мир мультимедиа технологий», потому что это действительно мир огромных возможностей при использовании мультимедиа технологий создать настоящее художественное произведение.

#### **Программа реализуется на основании нормативно-правовых документов:**

Федеральным законом Российской Федерации от 29декабря 2012 г. № 273-ФЗ «Об образовании в Российской Федерации»;

Распоряжением [Правительства Российской Федерации от 31 марта 2022 г. № 678-р.»](https://138009.selcdn.ru/turcenter-prod/unauth/40df58/fa37b6bff16fd41e578cb67716e416684af18f4b.pdf) Об утверждении Концепции дополнительного образования детей до 2030 года»;

Постановлением Главного государственного санитарного врача Российской Федерации от 28 сентября 2020 г. «Об утверждении санитарных правил СП 2.4.3648-20 «Санитарноэпидемиологические требования к организации воспитания, обучения, отдыха и оздоровления детей и молодежи»;

Приказом Министерства просвещения РФ «Об утверждении Порядка организации и осуществления образовательной деятельности по дополнительным общеобразовательным программам» 27 июля 2022 г. № 629.

Методическими рекомендациями по проектированию дополнительных общеразвивающих программ (включая разноуровневые программы) (приложение к письму Департамента государственной политики в сфере воспитания детей и молодежи Министерства образования и науки Российской Федерации 18 ноября 2015 г. № 09-3242).

Примерными требованиями к содержанию и оформлению образовательных программ дополнительного образования детей (Письмо Департамента молодёжной политики, воспитания и социальной поддержки детей Минобрнауки России от 11 декабря 2006 года № 06 - 1844);

#### **Цели**

Более углубленное изучение и раскрытие особенно важных элементов программы по информатике. Формирование у учащихся умения владеть компьютером как средством решения практических задач связанных с графикой и мультимедиа, подготовив учеников к активной полноценной жизни и работе в условиях технологически развитого общества.

#### **Задачи:**

#### *Образовательные:*

1. Научить учащихся создавать обрабатывать информацию с использованием мультимедиа технологий

2. Включение учащихся в практическую исследовательскую деятельность

3. Развитие мотивации к сбору информации.

4. Научить учащихся пользованию Интернетом.

#### *Воспитательные:*

1. Формирование потребности в саморазвитии.

2. Формирование активной жизненной позиции.

3. Развитие культуры общения.

4. Развитие навыков сотрудничества.

#### *Развивающие:*

1. Развитие деловых качеств, таких как самостоятельность, ответственность, активность, аккуратность.

2. Развитие чувства прекрасного.

3. Развитие у учащихся навыков критического мышления.

Занятия строятся соответственно возрастным особенностям: определяются методы проведения занятий, подход к распределению заданий, организуется коллективная работа, планируется время для теории и практики. Каждое занятие включает в себя элементы теории, практику, демонстрации. Большое воспитательное значение имеет подведение итогов работы, анализ, оценка. Наиболее подходящая форма оценки – презентации, защита работ, выступление перед зрителями.

В конце обучения – конкурс презентаций, защита творческих работ с использованием мультимедиа технологий.

#### **Планируемые результаты**

*Личностные образовательные результаты* 

• широкие познавательные интересы, инициатива и любознательность, мотивы познания и творчества; готовность и способность учащихся к саморазвитию и реализации творческого потенциала

• готовность к повышению своего образовательного уровня и продолжению обучения с использованием средств и методов информатики и ИКТ;

• интерес к информатике и ИКТ, стремление использовать полученные знания в процессе обучения другим предметам и в жизни;

• основы информационного мировоззрения – научного взгляда на область информационных процессов в живой природе, обществе, технике как одну из важнейших областей современной действительности;

• способность увязать учебное содержание с собственным жизненным опытом и личными смыслами, понять значимость подготовки в области информатики и ИКТ в условиях развития информационного общества;

• готовность к самостоятельным поступкам и действиям, принятию ответственности за их результаты; готовность к осуществлению индивидуальной и коллективной информационной деятельности;

• способность к избирательному отношению к получаемой информации за счет умений ее анализа и критичного оценивания; ответственное отношение к информации с учетом правовых и этических аспектов ее распространения; • развитие чувства личной ответственности за качество окружающей информационной среды;

• способность и готовность к принятию ценностей здорового образа жизни за счет знания основных гигиенических, эргономических и технических условий безопасной эксплуатации средств ИКТ.

#### *Метапредметные образовательные результаты.*

Основные метапредметные образовательные результаты, достигаемые в процессе пропедевтической подготовки школьников в области информатики и ИКТ:

• уверенная ориентация учащихся в различных предметных областях за счет осознанного использования при изучении школьных дисциплин таких общепредметных понятий как «объект», «система», «модель», «алгоритм»;

• владение основными универсальными умениями информационного характера: постановка и формулирование проблемы; поиск и выделение необходимой информации, применение методов информационного поиска; структурирование и визуализация информации; выбор наиболее эффективных способов решения задач в зависимости от конкретных условий;

• широкий спектр умений и навыков использования средств информационных и коммуникационных технологий для сбора, хранения, преобразования и передачи различных видов информации (работа с текстом, звуком и графикой в среде соответствующих редакторов; хранение и обработка информации; поиск, передача и хранение информации),

• владение основами продуктивного взаимодействия и сотрудничества со сверстниками и взрослыми: умение правильно, четко и однозначно сформулировать мысль в понятной собеседнику форме; умение осуществлять в коллективе совместную информационную деятельность, в частности при выполнении проекта; умение выступать перед аудиторией, представляя ей результаты своей работы с помощью средств ИК

*Предметные образовательные результаты* 

*Учащиеся должны знать:*

- возможности графического редактора и назначение управляющих элементов;
- особенности растровой графики;
- графические объекты-примитивы;
- технологию создания и редактирования графических объектов.
- назначение и функциональные возможности PowerPoint;
- объекты и инструменты PowerPoint;
- этапы создания презентации;
- технологию работы с каждым объектом презентации.

*Учащиеся должны уметь:*

- создавать и редактировать любой графический объект;
- осуществлять действия с фрагментом и с рисунком в целом.
- создать слайд;
- изменить настройки слайда:
- создать анимацию текста, изображения;
- вставить в презентацию звук и видеоклип;
- создать презентацию из нескольких слайдов.
- использовать аппаратное и программное обеспечения компьютера при работе с растровой компьютерной графикой;
- владеть способами работы со средой Adobe Photoshop;
- знать принципы построения, обработки и хранения изображений с помощью компьютера;

 владеть системой базовых знаний для создания и редактирования растрового изображения;

вырабатывать навыки коллективной работы над совместным графическим проектом

создавать мультфильмы и форматировать фото и видеосюжеты.

#### **Содержание тем курса**

#### **Модуль 1. Создание презентаций в среде PowerPoint**

 Возможности и область использования приложения PowerPoint. Типовые объекты презентации. Группы инструментов среды PowerPoint. Технология создания презентации. Вставка звука и видеоклипов в презентацию. Настройка анимации. Создание нескольких слайдов согласно сценарию.

#### **Модуль 2 Компьютерная графика**

 Назначение графических редакторов. Растровая графика. Объекты растрового редактора. Инструменты графического редактора. Создание и редактирование рисунка с текстом.

 Назначение графических редакторов. Векторная графика. Объекты векторного редактора. Инструменты графического редактора. Создание и редактирование рисунка с текстом.

 Сканирование рисунков, фотографий. Обработка изображений с помощью программы Picture Manager и Paint. Работа с Gif-аниматором/

### **Модуль 3. Создание фильмов с помощью киностудии Windows Movie Maker**

 Создание и редактирование фильмов с помощью программы Windows - Movie Maker. Основные сведения о сборниках, проектах и фильмах. Основные правила съемки видеоматериалов и монтажа фильма. Основные правила съемки видеоматериалов и монтажа фильма. Импорт материалов. Монтаж и сохранение проекта. Эффекты проекта. Уровень звука. **УЧЕБНЫЙ ПЛАН**

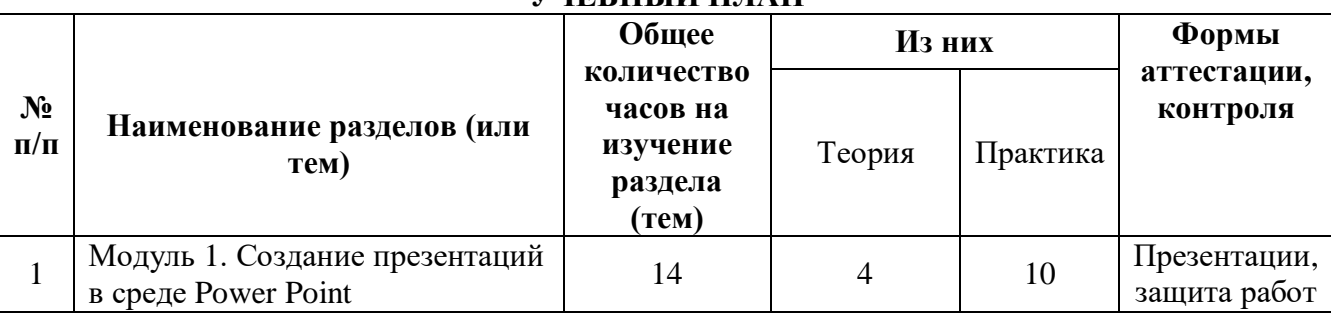

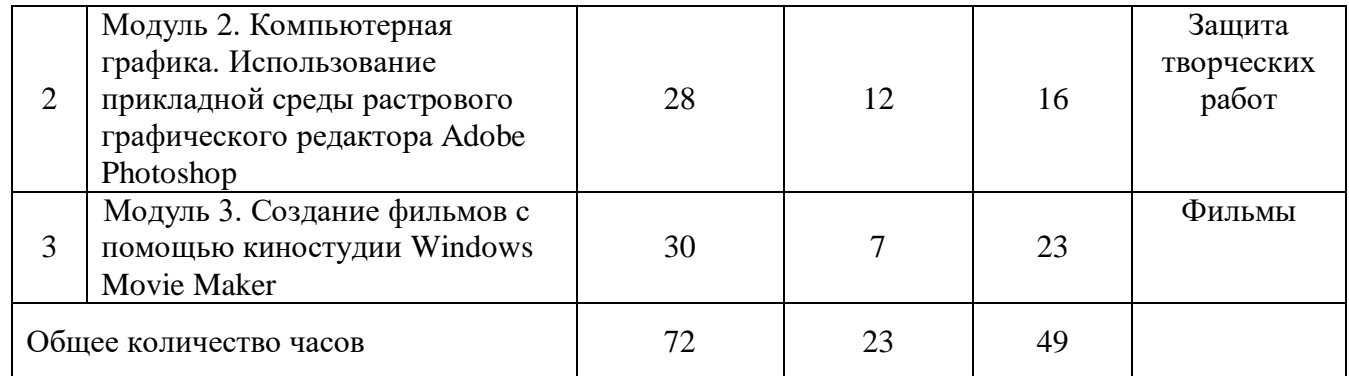

# **Тематическое планирование**

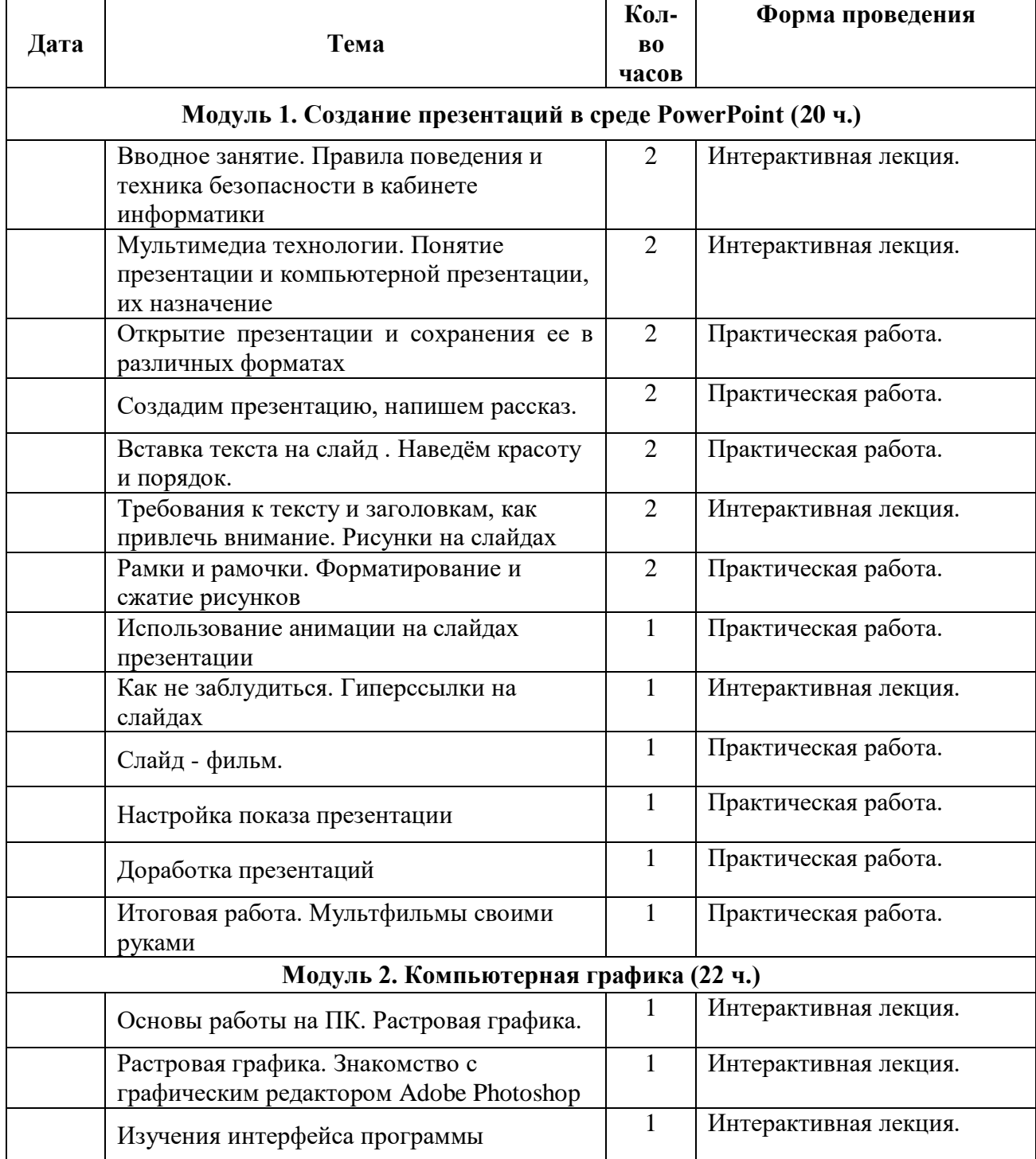

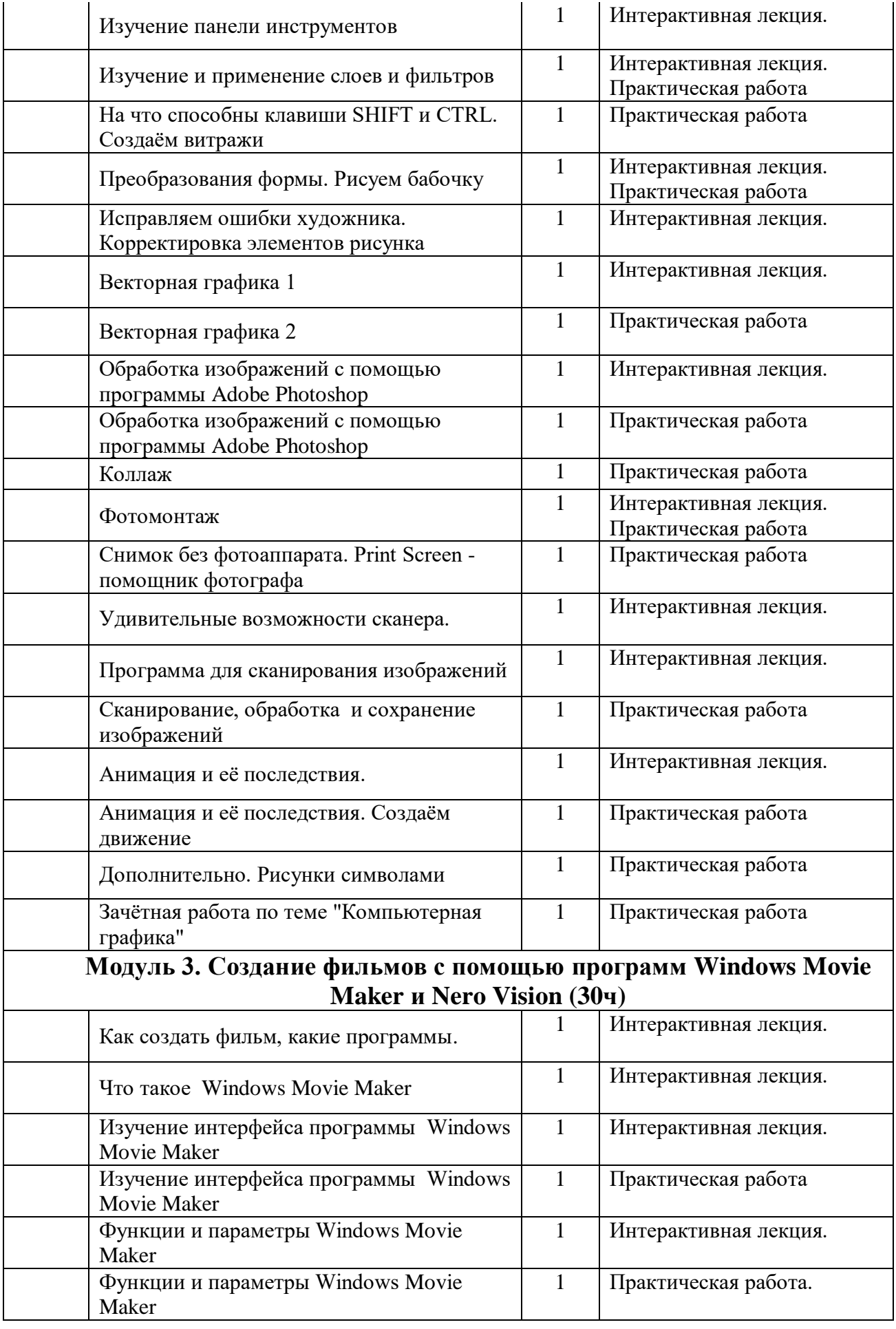

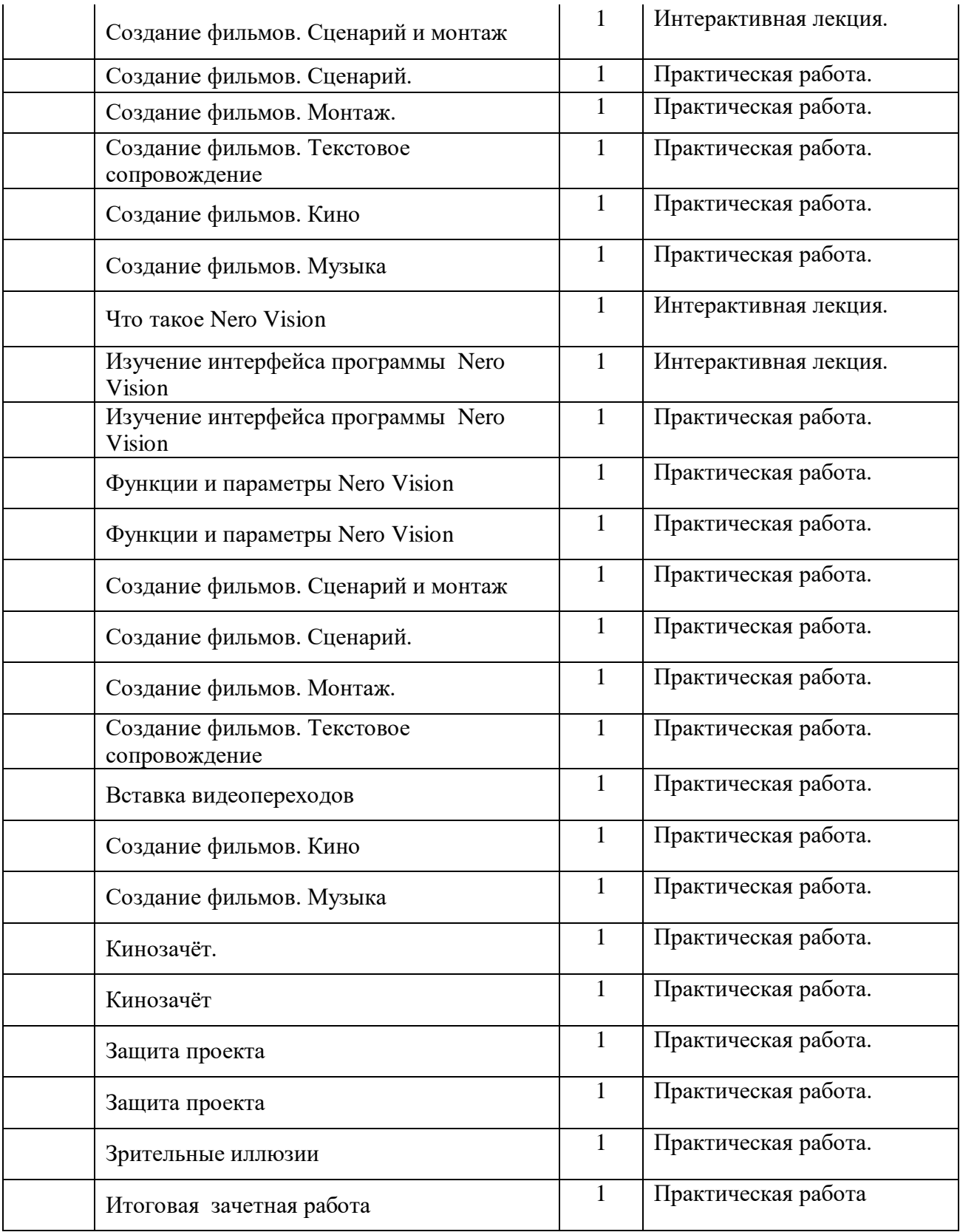

#### **Материально-техническое обеспечение**

Рабочий стол учителя и учащихся, компьютер, проектор, интерактивный комплекс, мобильный компьютерный класс (12 ноутбуков).